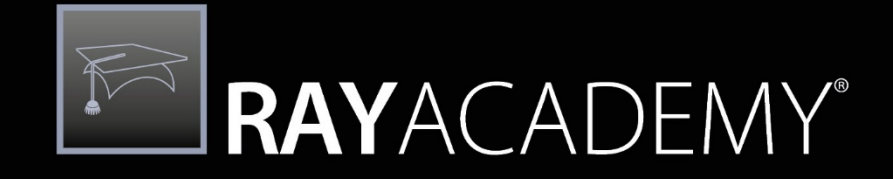

# Trainings & Certifications

PKG-10 Basic Software Packaging with RayPack

TF.

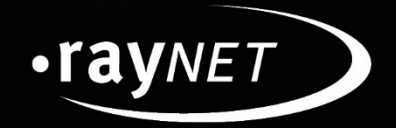

### **RAYACADEMY**

The Training "Basic Software Packaging with RayPack" imparts practical knowledge to convert traditional setups into windows installer (MSI) packages and recognize other producer MSI's. Based on the knowledge regarding the MSI technology the training consists of repackaging and adjusting existing MSI packages.

After passing the course the attendees are able to recognize conflict before the deployment and how these conflicts can be solved within the package. During the training the complex functions and actions of the packaging process are shown based on the ITIL workflow and practical examples. Therefore one is able to apply the learned very easy afterwards.

In this practical training you will learn, how developing systems, test systems and migration documentations are being prepared. Moreover you learn how to use the repackager to convert traditional setups and extent existing packages, adapt them and solve validation errors. Furthermore you will learn the handling of vendor MSI's and adjusting these MSI's via the PackTailor. Above you will use the PackBench and the process flow to learn every step within the packaging process to edit and create packages and deploy them in final stage.

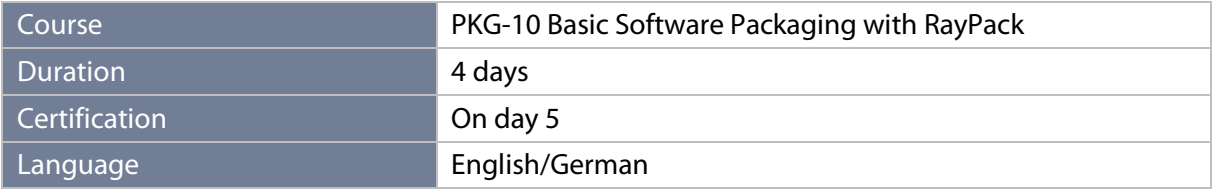

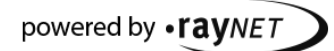

#### $\sum_{i=1}^n$ RAYACADEMY®

#### **Content of the training**

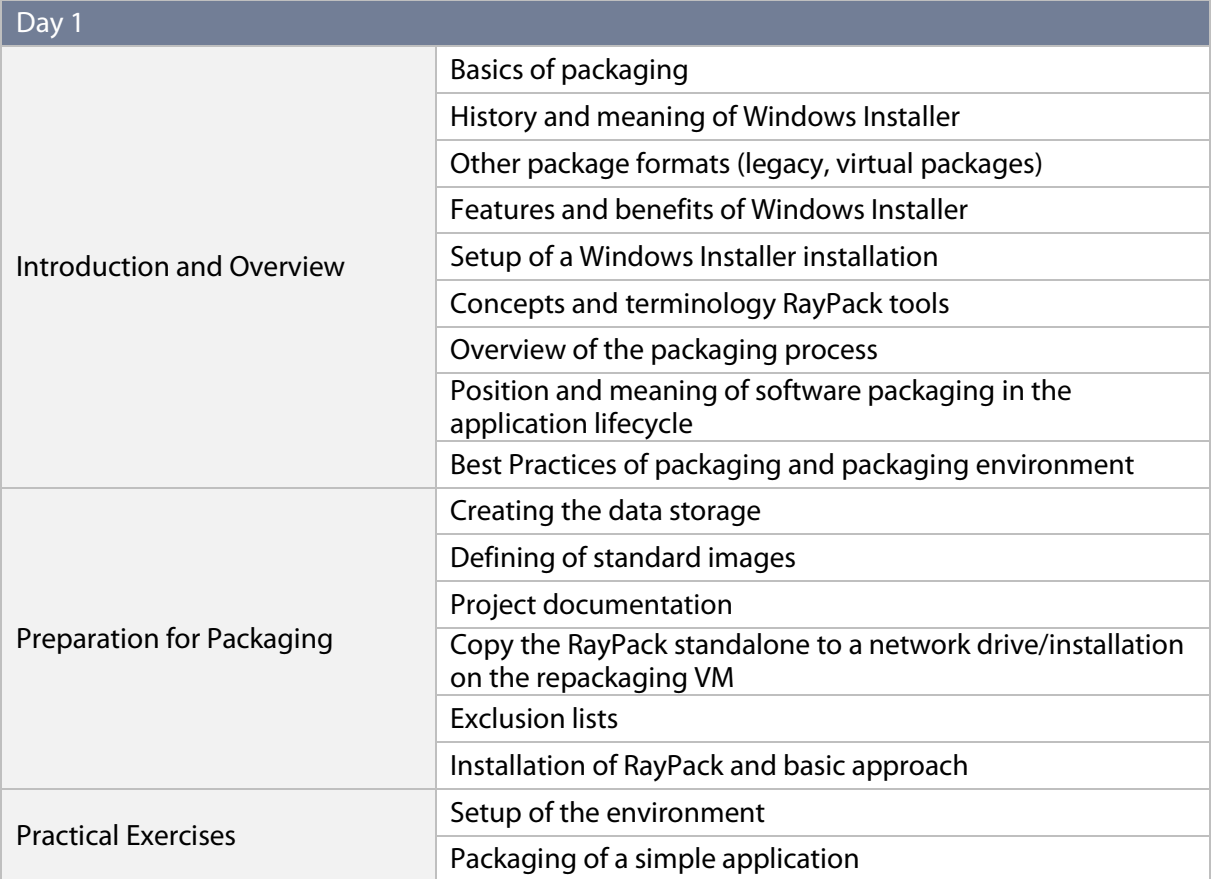

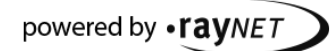

### RAYACADEMY®  $\mathbb{R}$

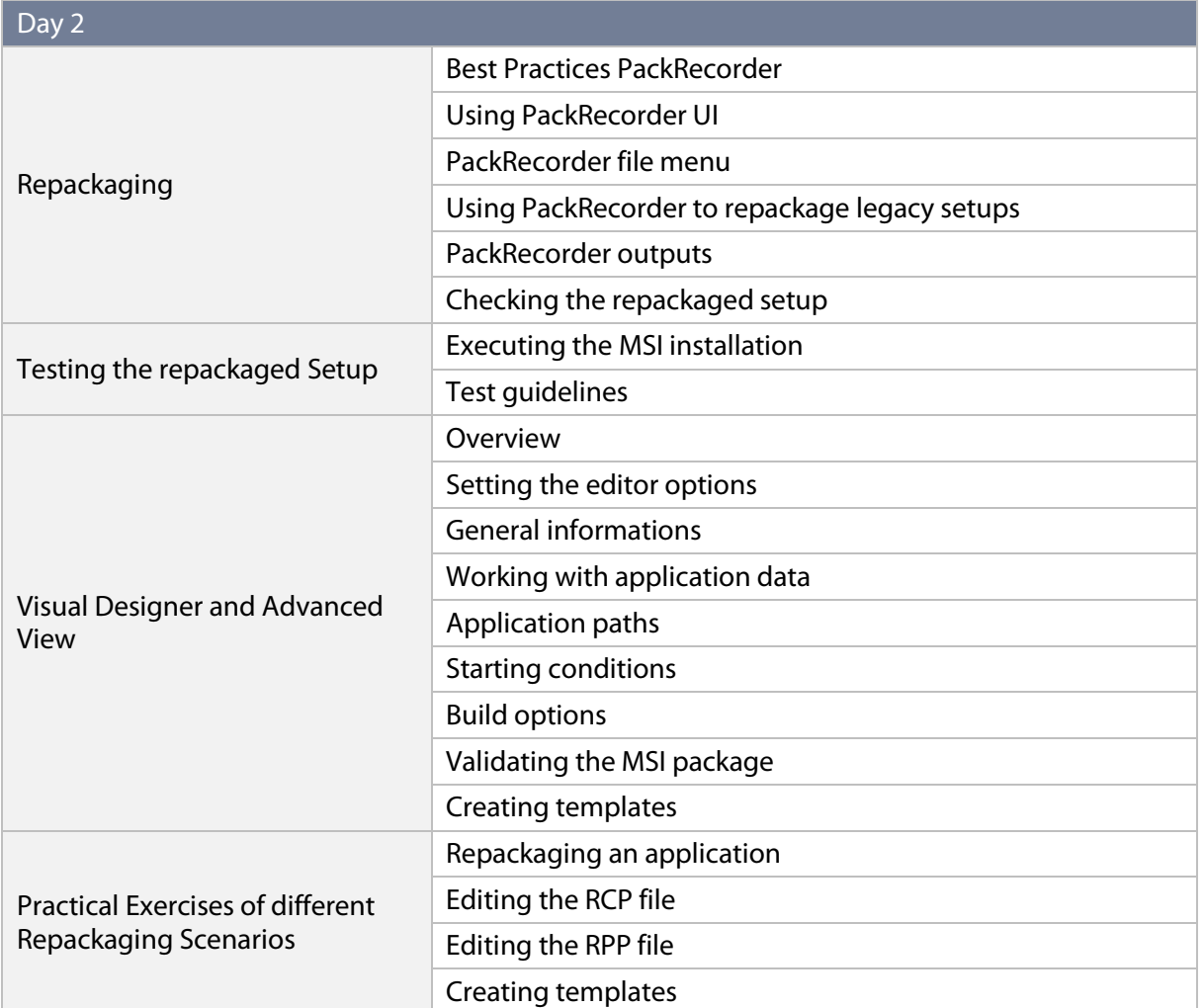

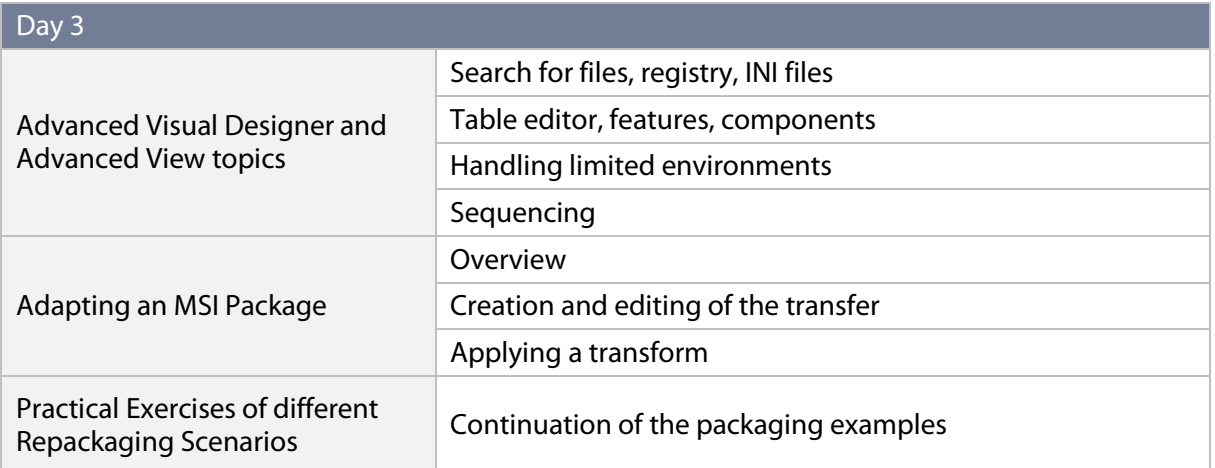

### RAYACADEMY®  $\sum_{i=1}^n$

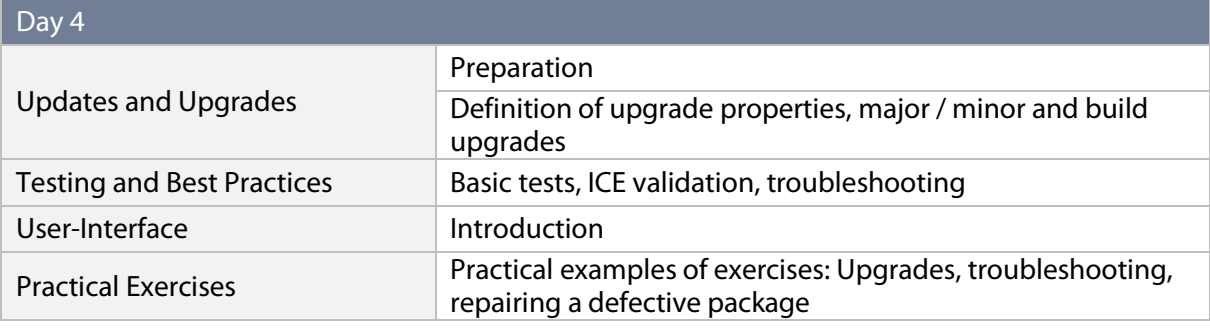

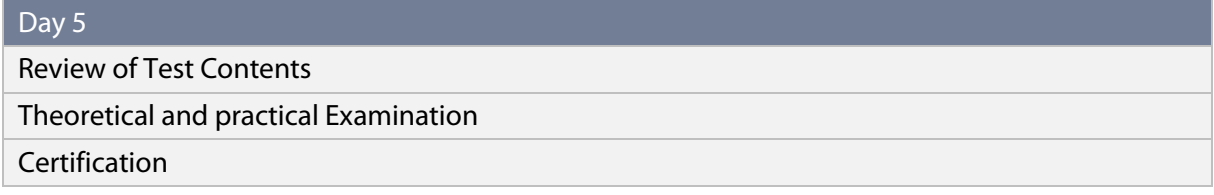

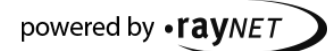

### **RAYACADEMY**

#### **RayAcademy – The right training for every area**

The modular training concept of the RayAcademy offers a variety of qualification and advanced training courses and enables both a complete qualification process and targeted specializations in the area of Application Lifecycle Management.

The academy offers regular training courses for all products and services of Raynet and its partners within the Application Lifecycle Management. Raynet also has the world's first and unique training program in the field of software management and packaging consulting.

As a service provider for learning and training units Raynet develops current scenarios and adapts them to the in-house education management of the customers.

#### **AZAV Certified Training Partner**

As an accredited institution under the law on employment promotion, Raynet meets the requirements of the accreditation and licensing regulation for employment promotion – AZAV.

Therefore, Raynet offers measures of continuing education according to the fourth section of chapter three in book three of the Social Code.

#### **About Raynet**

Raynet GmbH is a leading and innovative service and solution provider in information technology and specialized in the architecture, implementation and operation of all tasks within Application Lifecycle Management. Raynet's Headquarters is in Paderborn, Germany and has additional locations throughout the region as well as locations in the USA, Poland and the UK.

For more than 20 years, Raynet supports hundreds of customers and partners with its products and solutions for worldwide enterprise application management projects. These include license management, software packaging, software deployment, migrations, client engineering and much more. Additionally, Raynet maintains and cultivates strong partnerships with leading companies in Application Lifecycle Management.

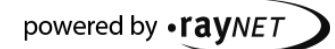